施設等でのチケット利用方法 「利用する」ボタンを押して使用するタイプ

【例:伊勢・鳥羽・志摩スーパーパスポート"デジタルまわりゃんせ" 「鳥羽水族館」】

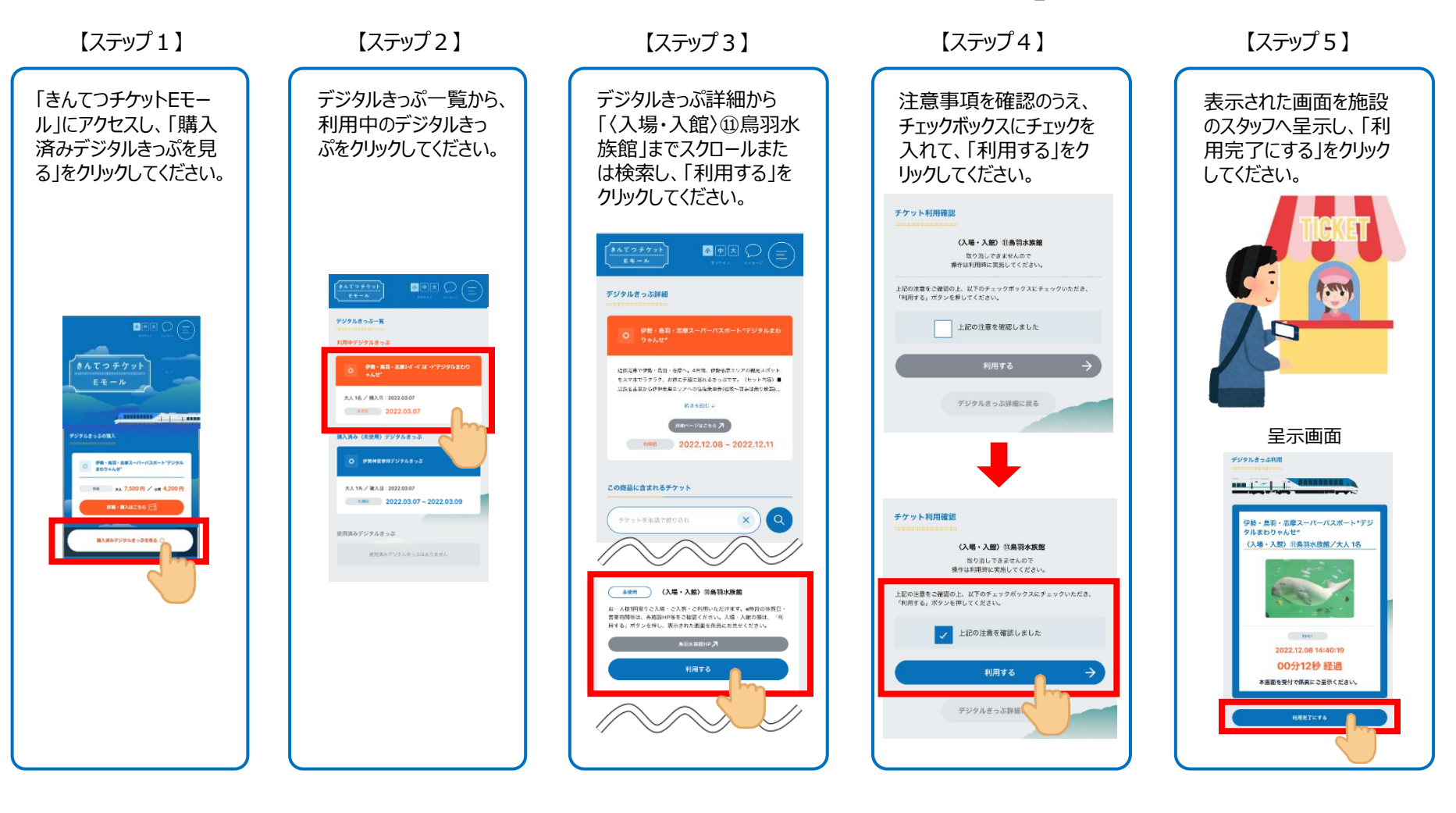

## 施設等でのチケット利用方法 「QRコード」を読み取って使用するタイプ

【例:伊勢・鳥羽・志摩スーパーパスポート"デジタルまわりゃんせ" 「志摩スペイン村」】

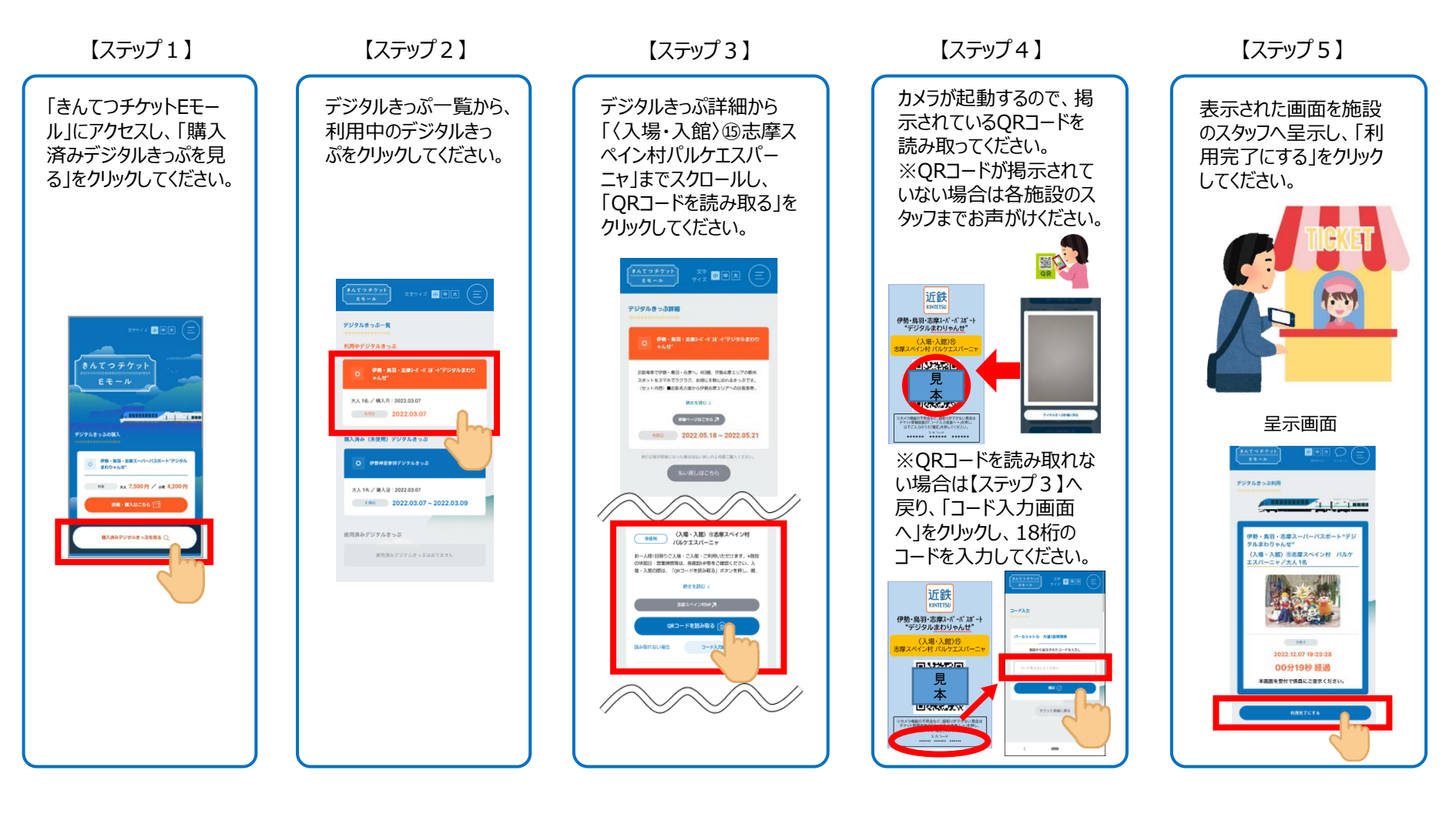

施設等でのチケット利用方法 「表示する」ボタンを押して使用するタイプ

【例:伊勢・鳥羽・志摩スーパーパスポート"デジタルまわりゃんせ" 「三重交通バス」】

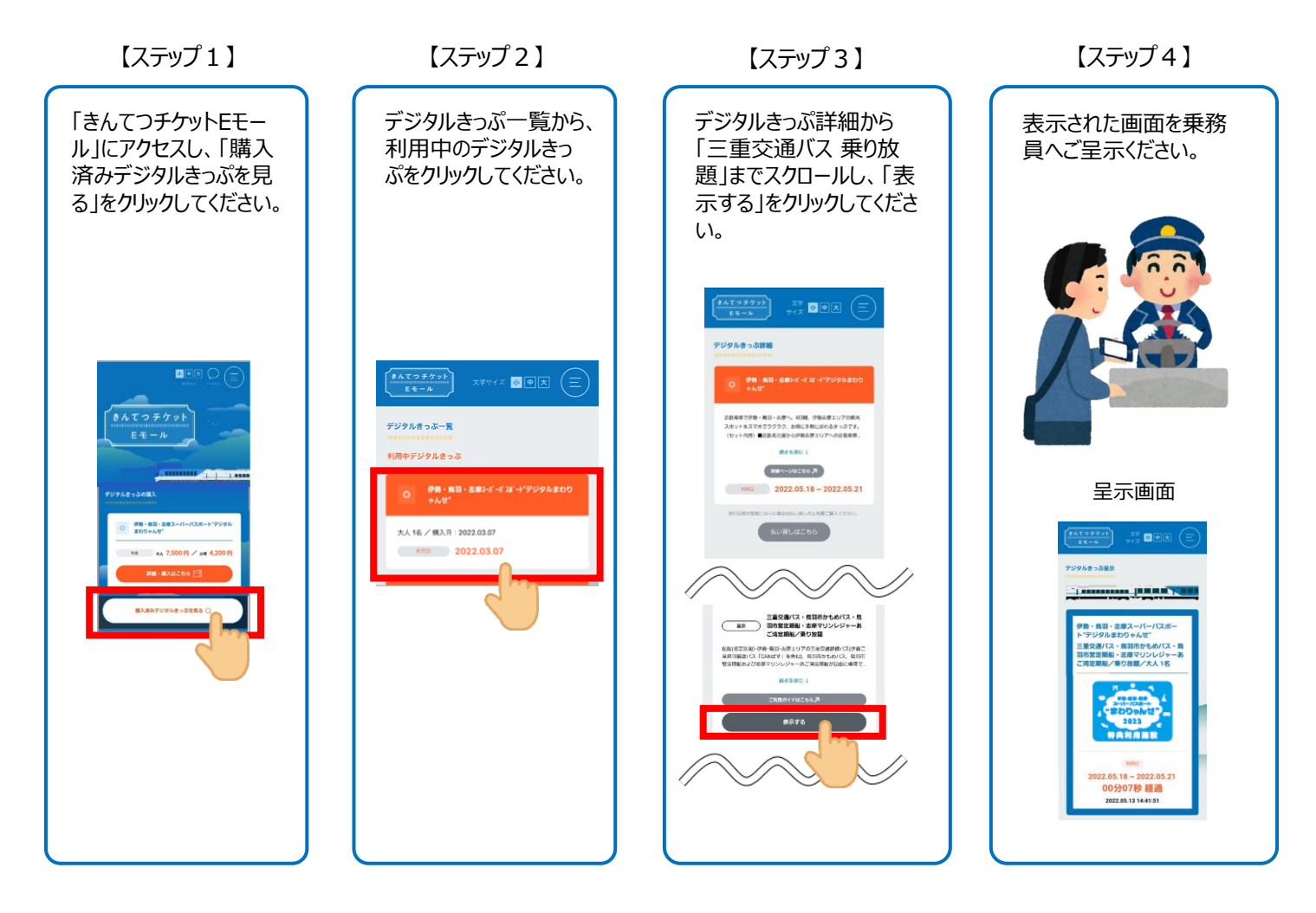